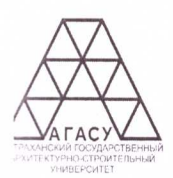

МИНИСТЕРСТВО ОБРАЗОВАНИЯ И НАУКИ АСТРАХАНСКОЙ ОБЛАСТИ Государственное бюджетное образовательное учреждение Астраханской области высшего образования «Астраханский государственный архитектурно-строительный университет» ЕНОТАЕВСКИЙ ФИЛИАЛ

(Енотаевский филиал ГБОУ АО ВО «АГАСУ»)

### РАБОЧАЯ ПРОГРАММА

### ОП.10. ИНФОРМАЦИОННЫЕ ТЕХНОЛОГИИ В **ПРОФЕССИОНАЛЬНОЙ ДЕЯТЕЛЬНОСТИ**

по профессии среднего профессионального образования

43.01.09 Повар, кондитер

Квалификация: Повар <---> Кондитер

 $2024z$ 

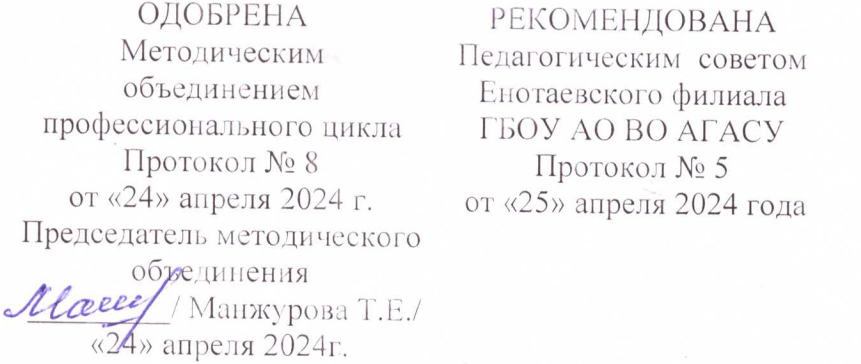

**УТВЕРЖДЕНО** Директор Енотаевского. филиала ГАОУ АОВО ATAGYYAO BO /Кузнецова В.Г. / «25» arrpena 2024r

Составитель: преподаватель  $\mathscr{J}_{\bullet\bullet\bullet\bullet}\mathscr{S}_{\bullet\bullet}$  /Попова А.А./

Рабочая программа разработана на основе требований:

- ФЗ от 29.12.2012 г. № 273-ФЗ «Об образовании в Росенйской Федерации»

- ФГОС среднего профессионального образования, утвержденного 9 декабря 2016 г. Приказом №1569 Министерства образования и науки Российской Федерации Учебного плана на 2024-2028 уч.год

Согласовано: Согласовано:<br>
Методист Енотаевского филиала ГБОУ АО ВО «АГАСУ» *(Myrney |* / Кондратьева Ю.И.<br>
Библиотекарь: *Alcessy - Манжурова Т.Е./*<br>
Заместитель директора по УПР *Середи /* Стрелкова Н.А. Специалист УМО СПО ФАТБО М.Б. Подольская

Рецензент:

ГАПОУ «Черноярский губернский колледж» преподавателя индерлитики Bannaymeba J.B.

Принято УМО СПО: Полпись И.О.Фамилия

# **СОДЕРЖАНИЕ**

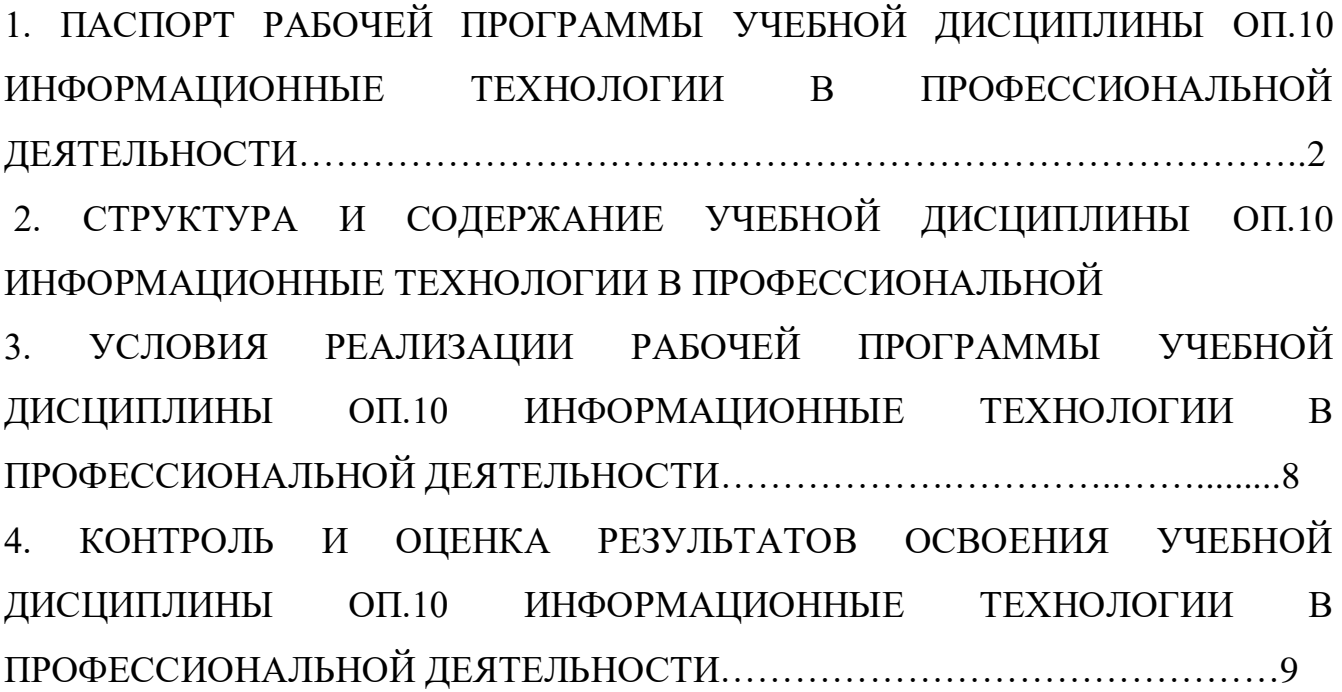

## **1. ПАСПОРТ РАБОЧЕЙ ПРОГРАММЫ УЧЕБНОЙ ДИСЦИПЛИНЫ ОП.10 ИНФОРМАЦИОННЫЕ ТЕХНОЛОГИИ В ПРОФЕССИОНАЛЬНОЙ ДЕЯТЕЛЬНОСТИ**

#### **1.1. Область применения программы**

Программа учебной дисциплины ОП.10 Информационные технологии в профессиональной деятельности разработана на основе Федерального государственного образовательного стандарта (далее ФГОС) по профессии среднего профессионального образования (далее – СПО) 43.01.09 Повар, кондитер

**1.2. Место дисциплины в структуре основной профессиональной образовательной программы:** 

Дисциплина ОП.10 Информационные технологии в профессиональной деятельности входит в общепрофессиональный цикл.

#### **1.3. Цель и планируемые результаты освоения дисциплины:**

В результате освоения учебной дисциплины обучающийся должен **уметь**:

-У1 пользоваться современными средствамисвязи и оргтехникой;

-У2 обрабатывать текстовую итабличную информацию;

-У3 использовать технологии сбора, размещения, хранения, накопления, преобразованияи передачи данных в профессионально ориентированных информационных системах;

-У4 использовать впрофессиональной

деятельности различныевидыпрограммного обеспечения, применять

компьютерные ителекоммуникационные средства;

-У5 обеспечиватьинформационную безопасность;

-У6 применять антивирусные средства.

В результате освоения учебной дисциплины обучающийся должен **знать**:

-З1 основные понятия автоматизированной обработкиинформации;

-32 общий состав и структуруперсональных компьютеров и

вычислительных систем;

-З3 базовые системные программные продукты в области профессиональной

4

деятельности;

-34 состав, функции и возможностииспользования информационных ителекоммуникационных технологий в профессиональной деятельности;

-35 методы и средства сбора, и обработки, хранения, передачи и накопления информации; основные методы и приемы обеспечения информационной безопасности.

Содержание дисциплины ориентировано на подготовку студентов к освоению профессиональных модулей ППКРС по профессии 43.01.09 Повар, кондитер и овладению профессиональными компетенциями:

ПК 1.4. Проводить приготовление и подготовку к реализации полуфабрикатов разнообразного ассортимента для блюд, кулинарных изделий из мяса, домашней птицы, дичи, кролика.

ПК 2.3 Осуществлять приготовление, творческое оформление и подготовку к реализации супов разнообразного ассортимента.

ПК 2.4 Осуществлять приготовление, непродолжительное хранение горячих соусов разнообразного ассортимента.

ПК 2.6 Осуществлять приготовление, творческое оформление и подготовку к реализации горячих блюд, кулинарных изделий, закусок из яиц, творога, сыра, муки разнообразного ассортимента.

ПК 2.7 Осуществлять приготовление, творческое оформление и подготовку к реализации горячих блюд, кулинарных изделий, закусок из рыбы, нерыбного водного сырья разнообразного ассортимента.

ПК 2.8 Осуществлять приготовление, творческое оформление и подготовку к реализации горячих блюд, кулинарных изделий, закусок из мяса, домашней птицы, дичи и кролика разнообразного ассортимента.

ПК 3.4 Осуществлять приготовление, творческое оформление и подготовку к реализации бутербродов, канапе, холодных закусок разнообразного ассортимента.

5

ПК 3.5. Осуществлять приготовление, творческое оформление и подготовку к реализации холодных блюд из рыбы, нерыбного водного сырья разнообразного ассортимента.

ПК 3.6. Осуществлять приготовление, творческое оформление и подготовку к реализации холодных блюд из мяса, домашней птицы, дичи разнообразного ассортимента.

ПК 4.3 Осуществлять приготовление, творческое оформление и подготовку к реализации горячих сладких блюд, десертов разнообразного ассортимента.

ПК 4.4. Осуществлять приготовление, творческое оформление и подготовку к реализации холодных напитков разнообразного ассортимента.

ПК 4.5. Осуществлять приготовление, творческое оформление и подготовку к реализации горячих напитков разнообразного ассортимента.

ПК 5.3-5.5 Осуществлять изготовление, творческое оформление, подготовку к реализации хлебобулочных изделий и хлеба разнообразного ассортимента.

ПК 5.4. Осуществлять изготовление, творческое оформление, подготовку к реализации мучных кондитерских изделий разнообразного ассортимента.

ПК 5.5. Осуществлять изготовление, творческое оформление, подготовку к реализации пирожных и тортов разнообразного ассортимента.

В процессе освоения дисциплины у студентов должны быть сформированы общие компетенции (ОК):

ОК 01. Выбирать способы решения задач профессиональной деятельности, применительно к различным контекстам.

ОК 02. Осуществлять поиск, анализ и интерпретацию информации, необходимой для выполнения задач профессиональной деятельности.

ОК 03. Планировать и реализовывать собственное профессиональное и личностное развитие.

ОК 04. Работать в коллективе и команде, эффективно взаимодействовать с коллегами, руководством, клиентами.

ОК 05. Осуществлять устную и письменную коммуникацию на государственном языке с учетом особенностей социального и культурного контекста.

6

ОК 06. Проявлять гражданско-патриотическую позицию, демонстрировать осознанное поведение на основе традиционных общечеловеческих ценностей, применять стандарты антикоррупционного поведения.

ОК 07. Содействовать сохранению окружающей среды, ресурсосбережению, эффективно действовать в чрезвычайных ситуациях.

ОК 08. Использовать средства физической культуры для сохранения и укрепления здоровья в процессе профессиональной деятельности и поддержания необходимого уровня физической подготовленности.

ОК 09. Использовать информационные технологии в профессиональной деятельности.

ОК 10. Пользоваться профессиональной документацией на государственном и иностранном языках.

ОК 11. Использовать знания по финансовой грамотности, планировать предпринимательскую деятельность в профессиональной сфере.

### **1.4. Количество часов на освоение программы дисциплины**

Объем ОП.10 Информационные технологии в профессиональной

деятельности 36 часов,

в том числе: с преподавателем 34 часа;

самостоятельной работы обучающихся2 часа.

# **2. СТРУКТУРА И СОДЕРЖАНИЕ УЧЕБНОЙ ДИСЦИПЛИНЫ ОП.10 ИНФОРМАЦИОННЫЕ ТЕХНОЛОГИИ В ПРОФЕССИОНАЛЬНОЙ ДЕЯТЕЛЬНОСТИ**

### **2.1. Объем дисциплины и виды учебных занятий**

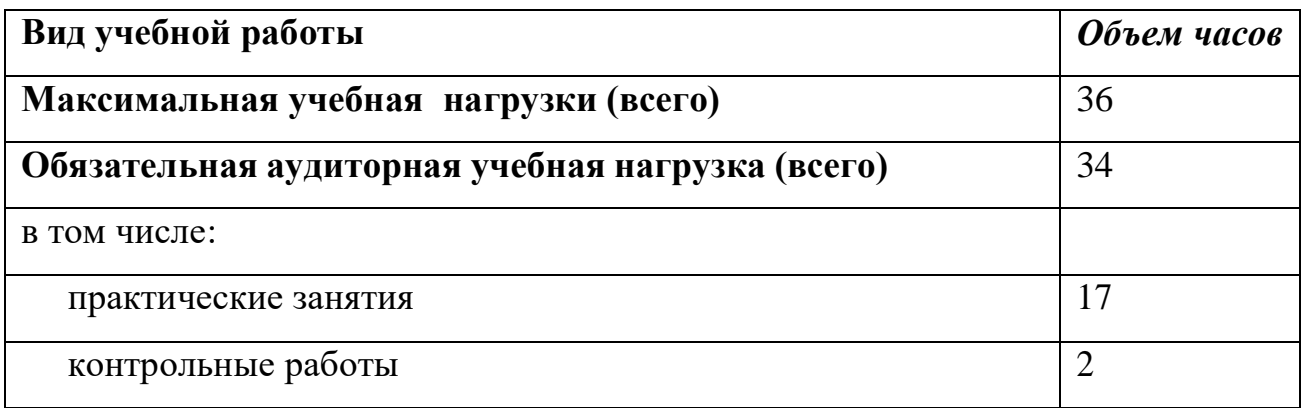

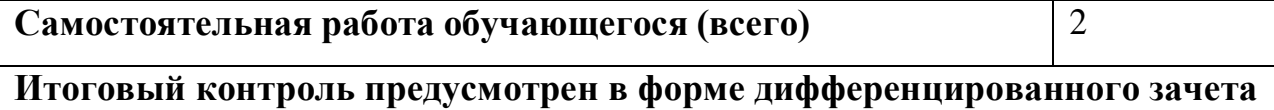

**по завершению курса**

# **2.2. Тематический план и содержание учебной дисциплины ОП.10 Информационные технологии в профессиональной деятельности**

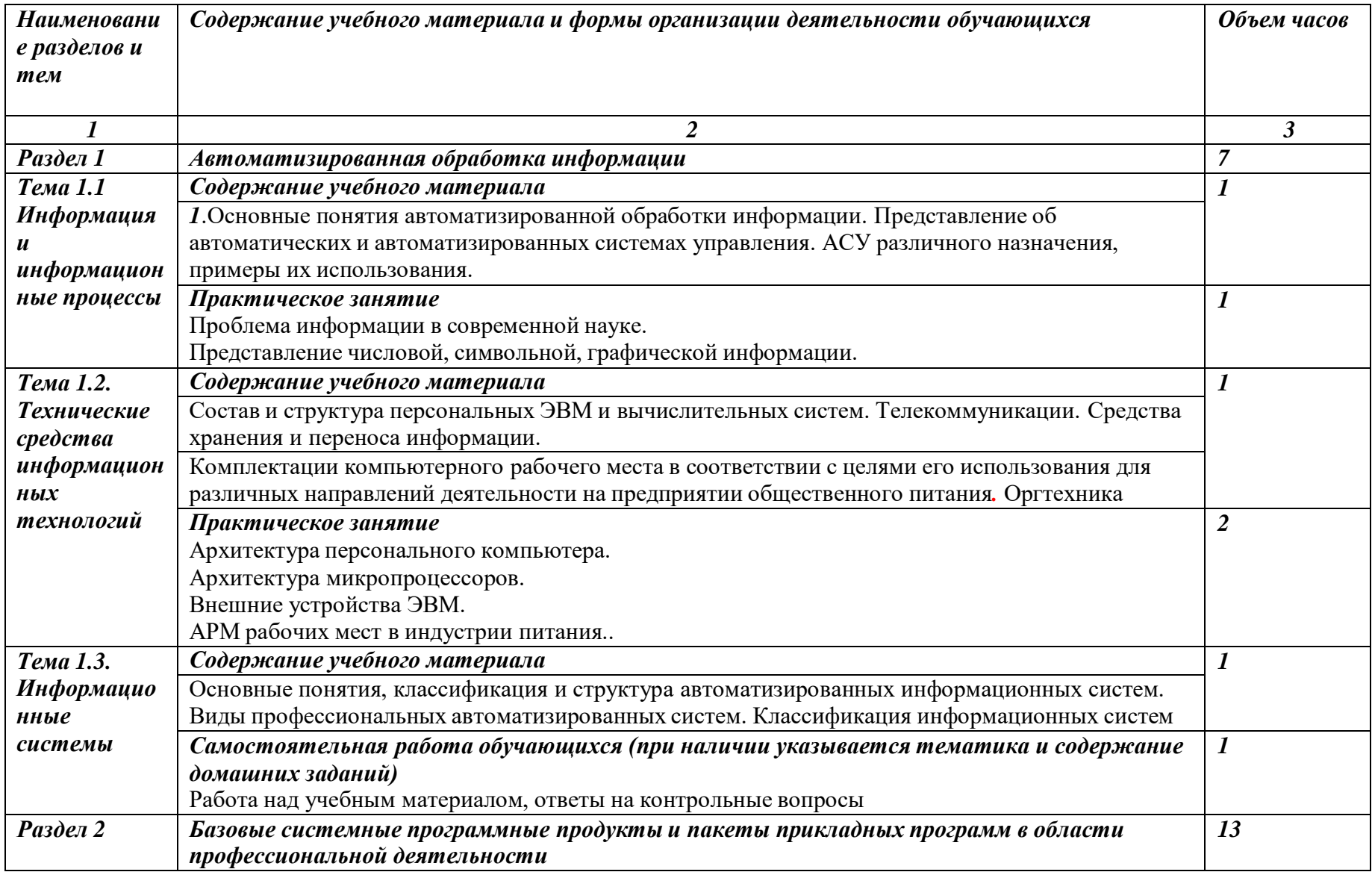

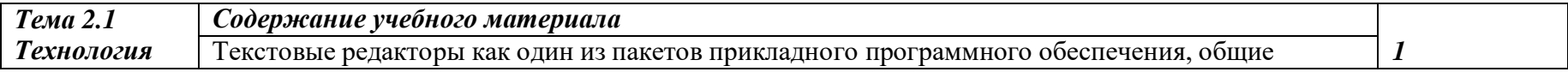

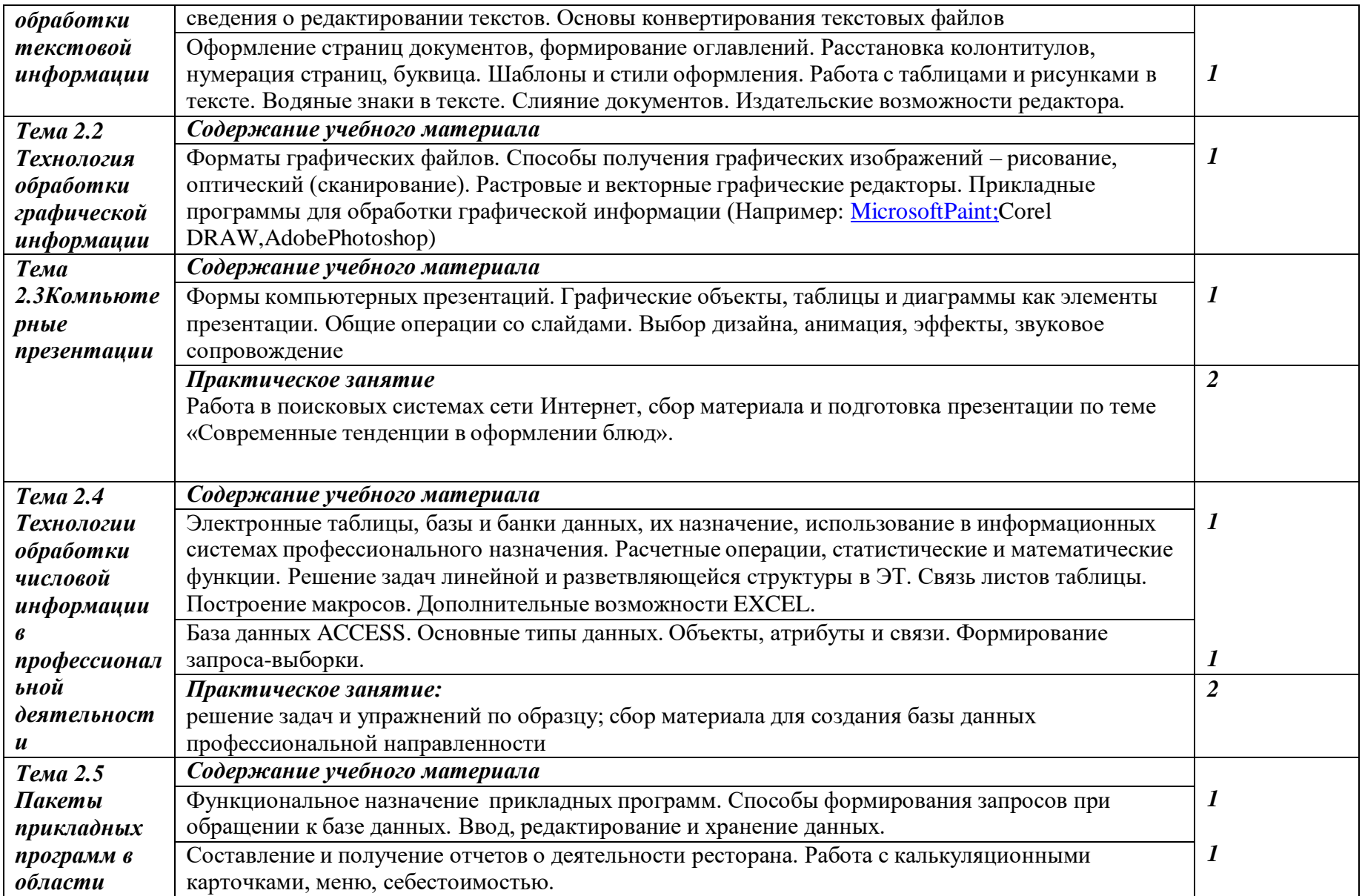

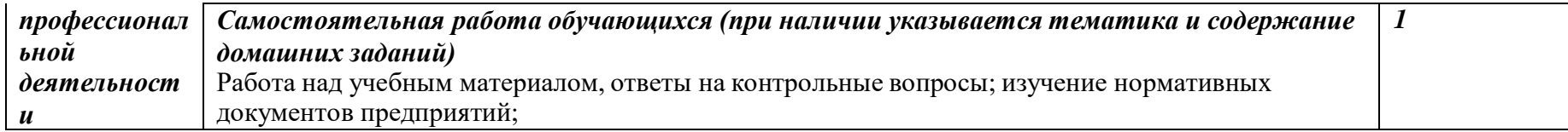

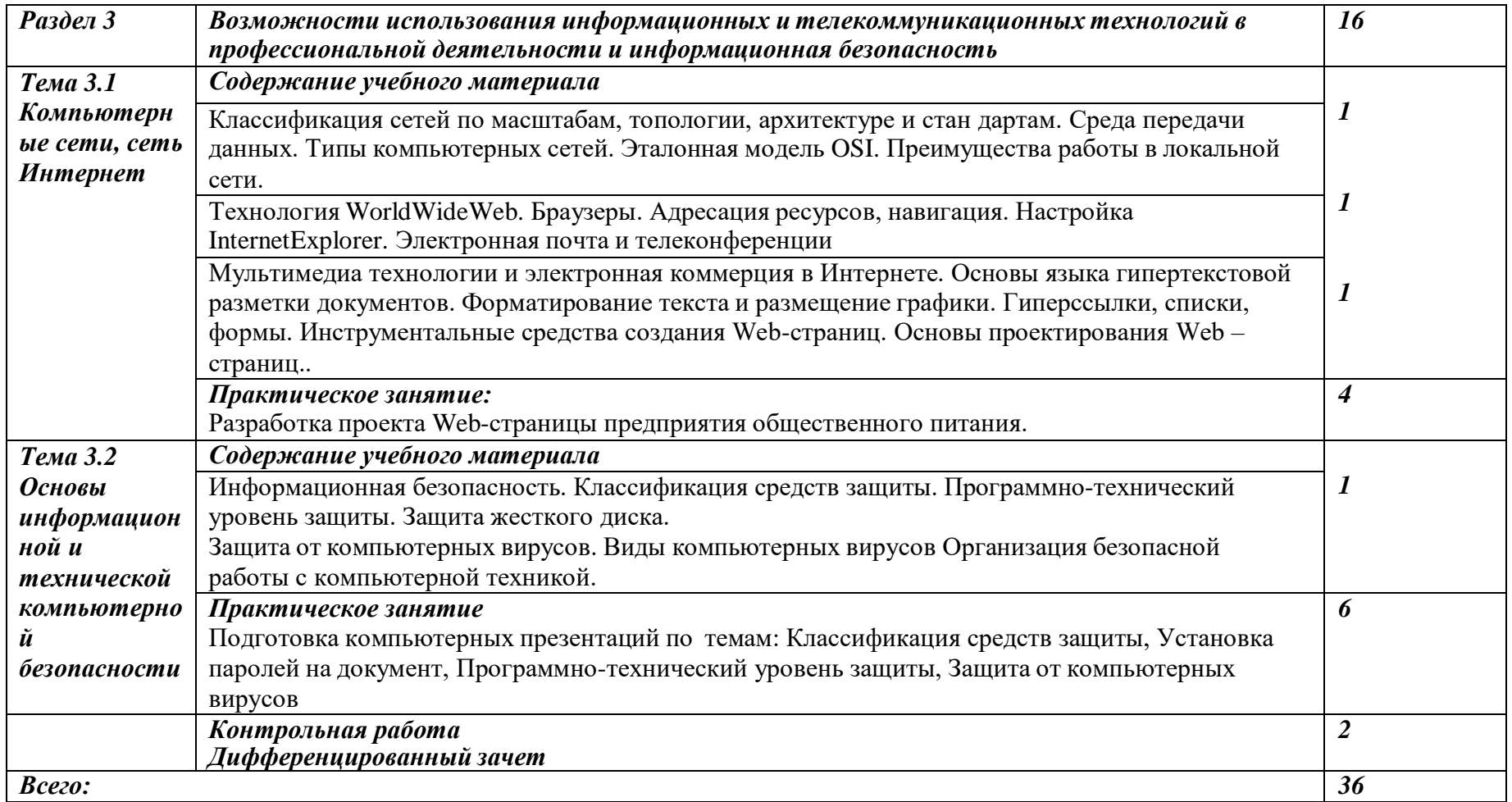

# **3. УСЛОВИЯ РЕАЛИЗАЦИИ РАБОЧЕЙ ПРОГРАММЫ ДИСЦИПЛИНЫ ОП.10 ИНФОРМАЦИОННЫЕ ТЕХНОЛОГИИ В ПРОФЕССИОНАЛЬНОЙ ДЕЯТЕЛЬНОСТИ**

**3.1. Требования к минимальному материально-техническому обеспечению**

Для реализации программы учебной дисциплины

предусмотренКабинет информатики: учебная аудитория для проведения занятий всех видов, в том числе групповых и индивидуальных консультаций, текущего контроля и промежуточной аттестации

### **Оборудование учебного кабинета:**

Учебная доска

Рабочее место преподавателя

Комплект учебной мебели на 25 обучающихся

Учебно-наглядные пособия

Переносной мультимедийный комплект

### **3.2. Информационное обеспечение обучения**

### **Основная литература:**

*1. Цветкова М. С*., *Великович Л. С*. Информатика и ИКТ:

учебник для студ.Учреждений сред. проф. образования. — М., 2018

*2. Цветкова М. С*., *Хлобыстова И.Ю*. Информатика и ИКТ: практикум для профессий и специальностей естественно-научного и гуманитарного профилей : учеб. пособие для студ. учреждений сред. проф. образования. —М., 2018.

### **Дополнительные источники:**

*1. Цветкова М. С.* Информатика и ИКТ: электронный учеб.-метод. комплексдля студ. учреждений сред. проф. образования. — М., 2015.

### **Интернет ресурсы:**

1.Электронная библиотечная система образовательно-издательского центра

«Академия» [Информатика и ИКТЦветкова М.С.](http://www.academia-moscow.ru/catalogue/4831/256087/) , [Великович Л.С.](http://www.academia-moscow.ru/authors/detail/47227/) Издание: 8-е изд., <http://www.academia-moscow.ru/catalogue/4831/256087/>

# **4. КОНТРОЛЬ И ОЦЕНКА РЕЗУЛЬТАТОВ ОСВОЕНИЯ ДИСЦИПЛИНЫ ОП.10 ИНФОРМАЦИОННЫЕ ТХНОЛОГИИ В ПРОФЕССИОНАЛЬНОЙ ДЕЯТЕЛЬНОСТИ**

Контроль и оценка результатов освоения учебной дисциплины

осуществляется преподавателем впроцессе проведения устного опроса,

практических занятий, контрольной работы.

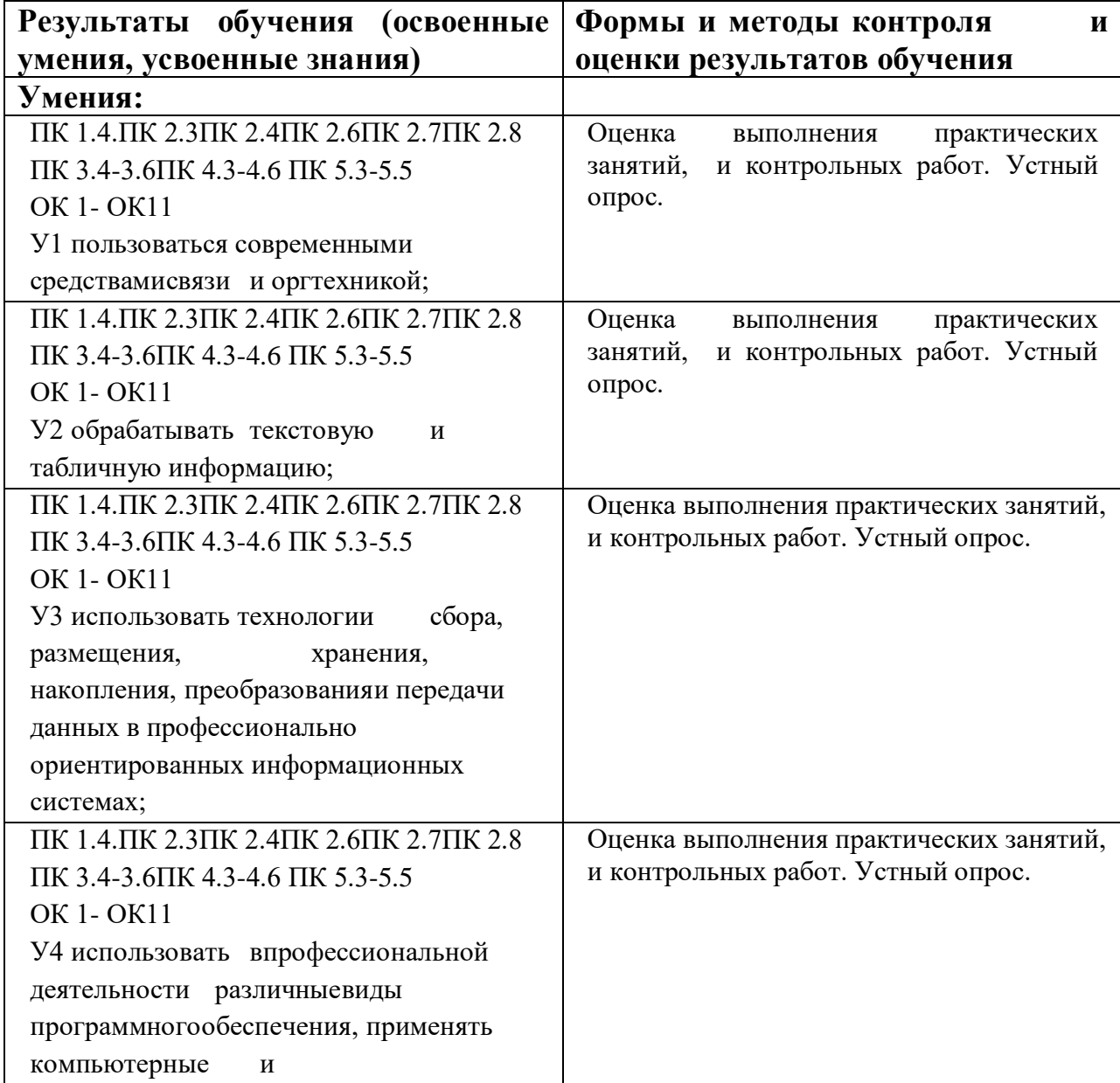

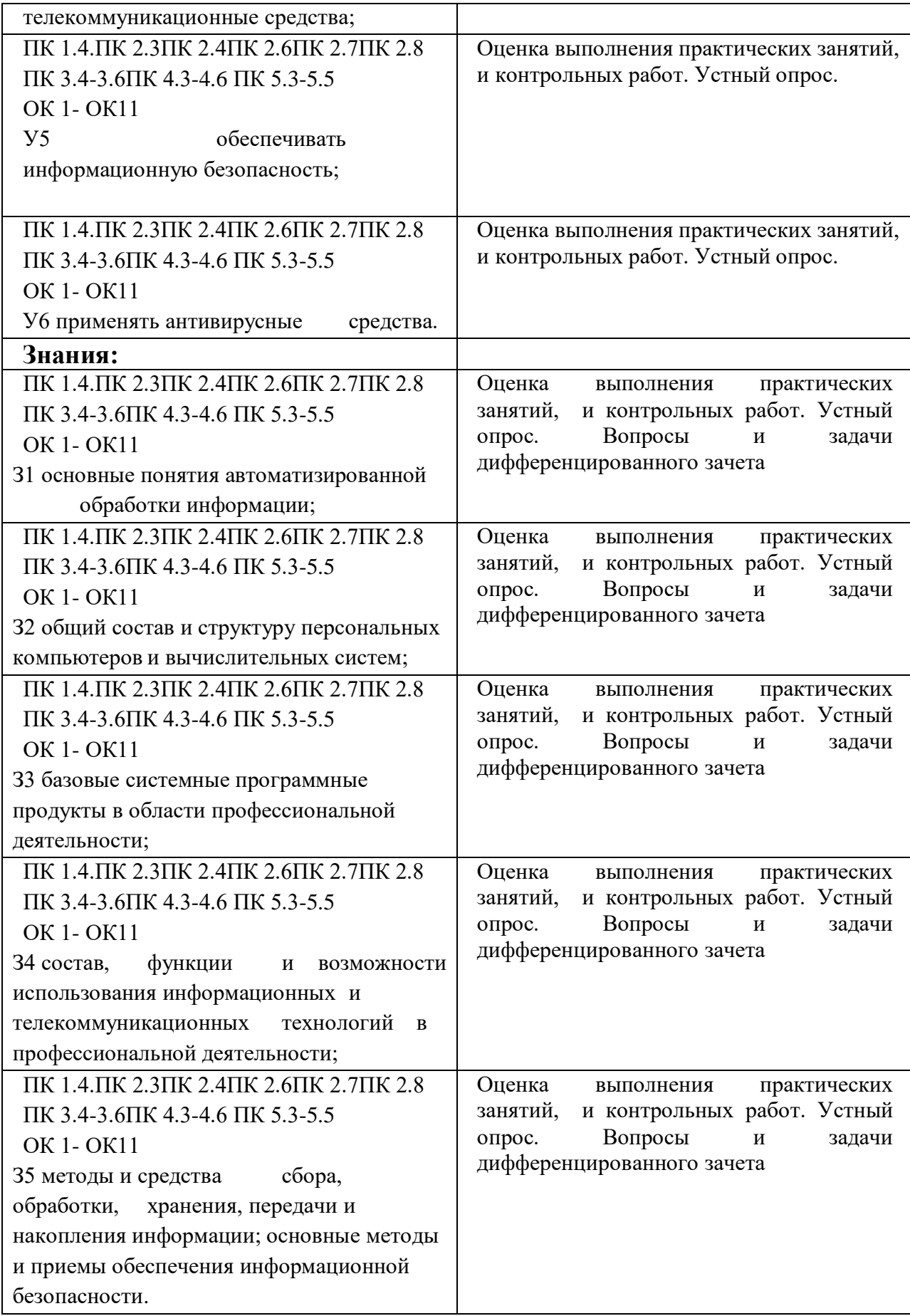